# ANSØGNING OM DEBITOR ANSØGNINGSBLANKET

Version 1.0

#### **Sådan gør du**

Udfyld blanketten på skærmen, gem den på din pc, udskriv og underskriv. Scan og send blanketten til contact.dk@eulerhermes.com.

Dato:

Husk! Du kan også lægge ansøgninger ind på EOLIS. Det er hurtigt og nemt.

#### **Jeres information**

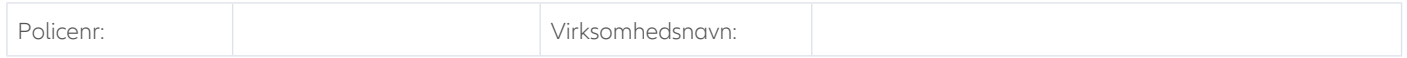

#### **1. debitor**

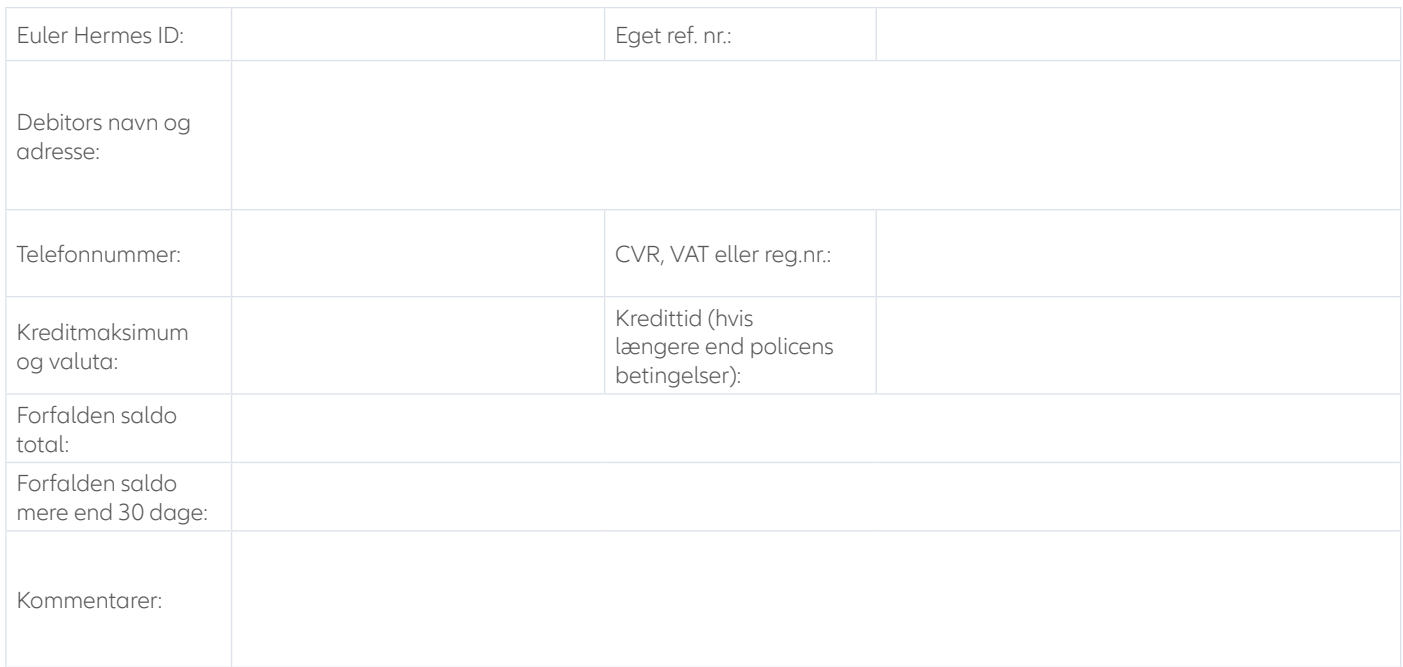

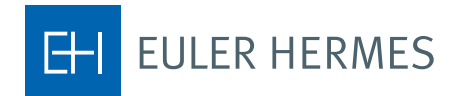

# **2. debitor**

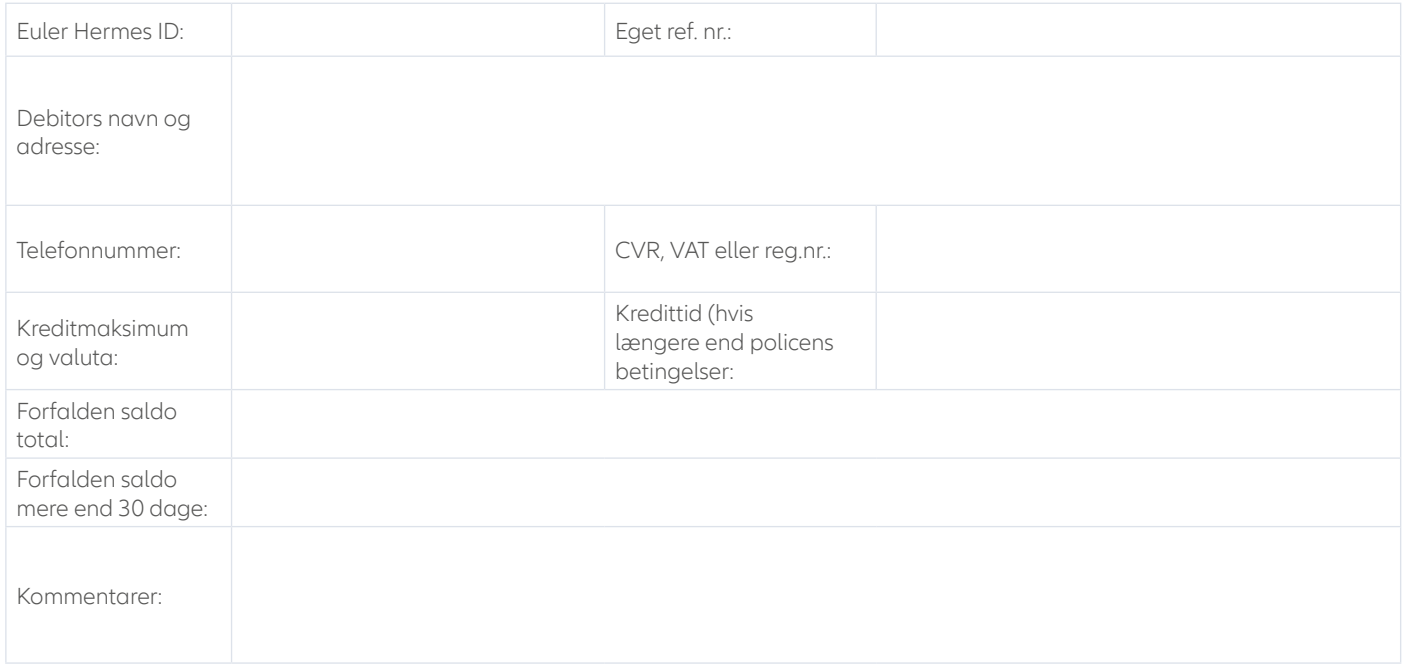

### **3. debitor**

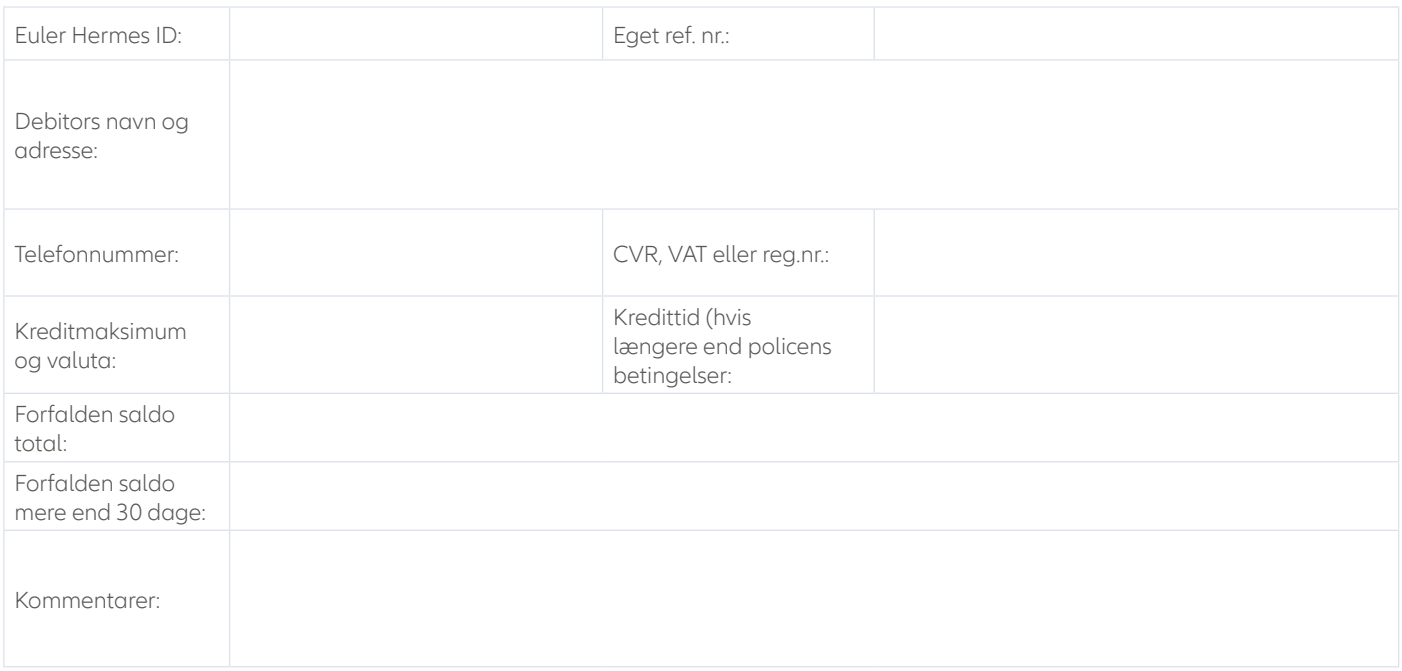

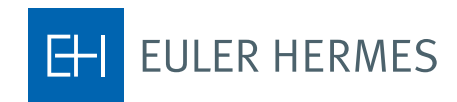

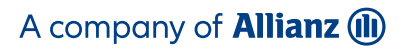

## **Underskrift**

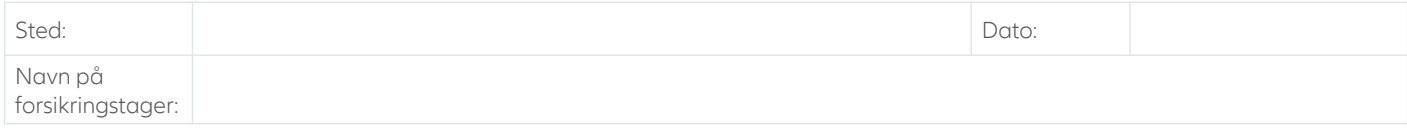

Forsikringstagers underskrift

\_\_\_\_\_\_\_\_\_\_\_\_\_\_\_\_\_\_\_\_\_\_\_\_\_\_\_\_\_\_\_\_\_\_\_

**Kontakt Euler Hermes** 

Euler Hermes Danmark, filial af Euler Hermes SA, Belgien Møntergade 5 DK-1116 København K

+45 88 33 33 88 contact.dk@eulerhermes.com eulerhermes.dk BNP Paribas: 8149-1700006079 CVR-nr.: 21 32 07 06

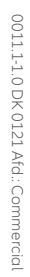

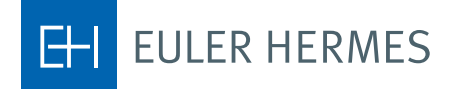